# **Palo Alto Networks PCNSE7 Exam**

**Palo Alto Networks Certified Network Security Engineer Exam**

**Questions & Answers Demo**

# **Version: 15.0**

# **Question: 1**

A host attached to Ethernet 1/4 cannot ping the default gateway. The widget on the dashboard shows Ethernet 1/1 and Ethernet 1/4 to be green. The IP address of Ethernet 1/1 is 192.168.1.7 and the IP address of Ethernet 1/4 is 10.1.1.7. The default gateway is attached to Ethernet 1/1. A default route is properly configured.

What can be the cause of this problem?

A. No Zone has been configured on Ethernet 1/4.

- B. Interface Ethernet 1/1 is in Virtual Wire Mode.
- C. DNS has not been properly configured on the firewall.
- D. DNS has not been properly configured on the host.

**Answer: A**

#### **Question: 2**

Site-A and Site-B have a site-to-site VPN set up between them. OSPF is configured to dynamically create the routes between the sites. The OSPF configuration in Site-A is configured properly, but the route for the tunner is not being established. The Site-B interfaces in the graphic are using a broadcast Link Type. The administrator has determined that the OSPF configuration in Site-B is using the wrong Link Type for one of its interfaces.

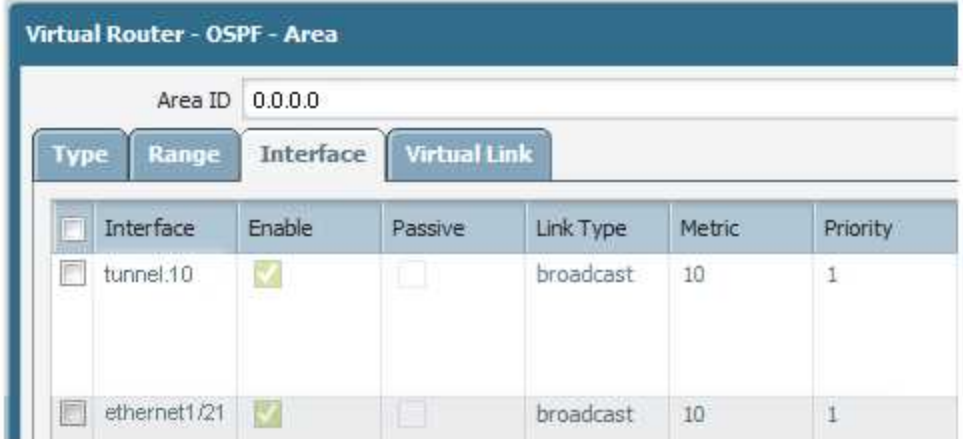

Which Link Type setting will correct the error?

```
A. Set tunnel. 1 to p2p
```
- B. Set tunnel. 1 to p2mp
- C. Set Ethernet 1/1 to p2mp

#### D. Set Ethernet 1/1 to p2p

**Answer: A**

#### **Question: 3**

Given the following table.

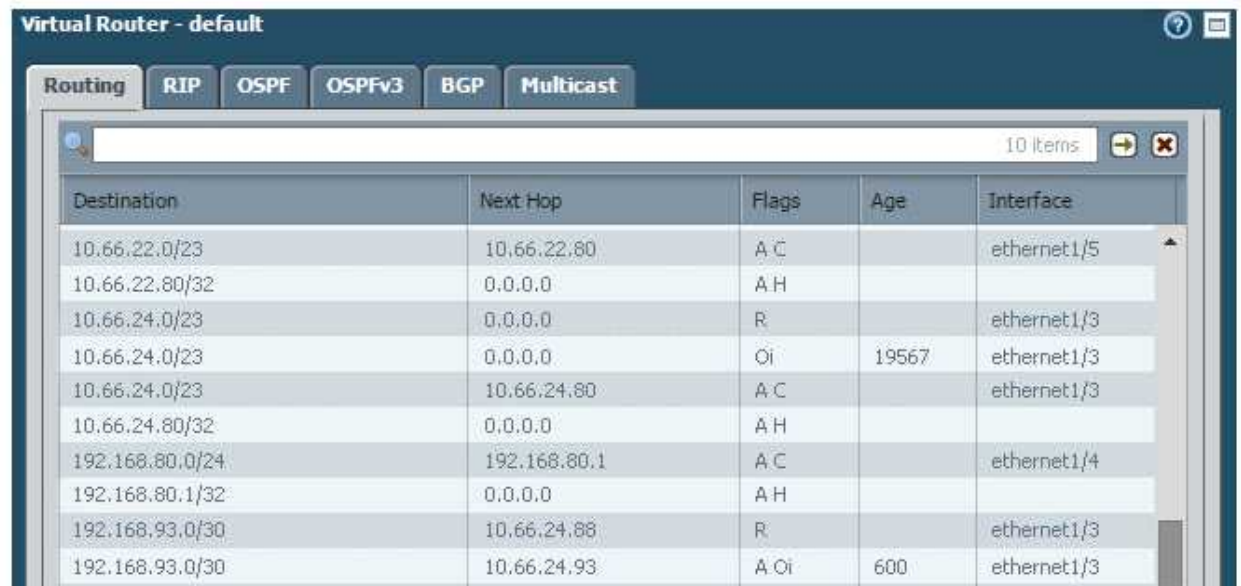

Which configuration change on the firewall would cause it to use 10.66.24.88 as the next hop for the 192.168.93.0/30 network?

- A. Configuring the administrative Distance for RIP to be lower than that of OSPF Int.
- B. Configuring the metric for RIP to be higher than that of OSPF Int.
- C. Configuring the administrative Distance for RIP to be higher than that of OSPF Ext.
- D. Configuring the metric for RIP to be lower than that OSPF Ext.

**Answer: A**

#### **Question: 4**

A VPN connection is set up between Site-A and Site-B, but no traffic is passing in the system log of Site-A, there is an event logged as like-nego-p1-fail-psk.

What action will bring the VPN up and allow traffic to start passing between the sites?

- A. Change the Site-B IKE Gateway profile version to match Site-A,
- B. Change the Site-A IKE Gateway profile exchange mode to aggressive mode.
- C. Enable NAT Traversal on the Site-A IKE Gateway profile.
- D. Change the pre-shared key of Site-B to match the pre-shared key of Site-A

**Answer: D**

## **Question: 5**

A company is upgrading its existing Palo Alto Networks firewall from version 7.0.1 to 7.0.4. Which three methods can the firewall administrator use to install PAN-OS 7.0.4 across the enterprise?( Choose three)

A. Download PAN-OS 7.0.4 files from the support site and install them on each firewall after manually uploading.

B. Download PAN-OS 7.0.4 to a USB drive and the firewall will automatically update after the USB drive is inserted in the firewall.

C. Push the PAN-OS 7.0.4 updates from the support site to install on each firewall.

D. Push the PAN-OS 7.0.4 update from one firewall to all of the other remaining after updating one firewall.

E. Download and install PAN-OS 7.0.4 directly on each firewall.

F. Download and push PAN-OS 7.0.4 from Panorama to each firewall.

**Answer: ACF**

#### **Question: 6**

A logging infrastructure may need to handle more than 10,000 logs per second. Which two options support a dedicated log collector function? (Choose two)

A. Panorama virtual appliance on ESX(i) only

B. M-500

C. M-100 with Panorama installed

D. M-100

**Answer: BC**

Explanation: [\(https://live.paloaltonetworks.com/t5/Management-Articles/Panorama-Sizing-and-Design-Guide/ta](https://live.paloaltonetworks.com/t5/Management-Articles/Panorama-Sizing-and-Design-Guide/ta-p/72181)[p/72181\)](https://live.paloaltonetworks.com/t5/Management-Articles/Panorama-Sizing-and-Design-Guide/ta-p/72181)

**Question: 7**

Which three fields can be included in a pcap filter? (Choose three)

A. Egress interface

B. Source IP

C. Rule number

D. Destination IP

E. Ingress interface

**Answer: BCD**

Explanation:

[\(https://live.paloaltonetworks.com/t5/Featured-Articles/Getting-Started-Packet-Capture/ta](https://live.paloaltonetworks.com/t5/Featured-Articles/Getting-Started-Packet-Capture/ta-p/72069)[p/72069\)](https://live.paloaltonetworks.com/t5/Featured-Articles/Getting-Started-Packet-Capture/ta-p/72069)

## **Question: 8**

A company hosts a publically accessible web server behind a Palo Alto Networks next generation firewall with the following configuration information.

Users outside the company are in the "Untrust-L3" zone

The web server physically resides in the "Trust-L3" zone.

Web server public IP address: 23.54.6.10

Web server private IP address: 192.168.1.10

Which two items must be NAT policy contain to allow users in the untrust-L3 zone to access the web server? (Choose two)

- A. Untrust-L3 for both Source and Destination zone
- B. Destination IP of 192.168.1.10
- C. Untrust-L3 for Source Zone and Trust-L3 for Destination Zone
- D. Destination IP of 23.54.6.10

**Answer: CD**

#### **Question: 9**

A network engineer has revived a report of problems reaching 98.139.183.24 through vr1 on the firewall. The routing table on this firewall is extensive and complex. Which CLI command will help identify the issue?

A. test routing fib virtual-router vr1

B. show routing route type static destination 98.139.183.24

- C. test routing fib-lookup ip 98.139.183.24 virtual-router vr1
- D. show routing interface

**Answer: C**

#### **Question: 10**

A network Administrator needs to view the default action for a specific spyware signature. The administrator follows the tabs and menus through Objects> Security Profiles> Anti-Spyware and select default profile.

What should be done next?

A. Click the simple-critical rule and then click the Action drop-down list.

- B. Click the Exceptions tab and then click show all signatures.
- C. View the default actions displayed in the Action column.
- D. Click the Rules tab and then look for rules with "default" in the Action column.

#### **Answer: B**

#### Explanation:

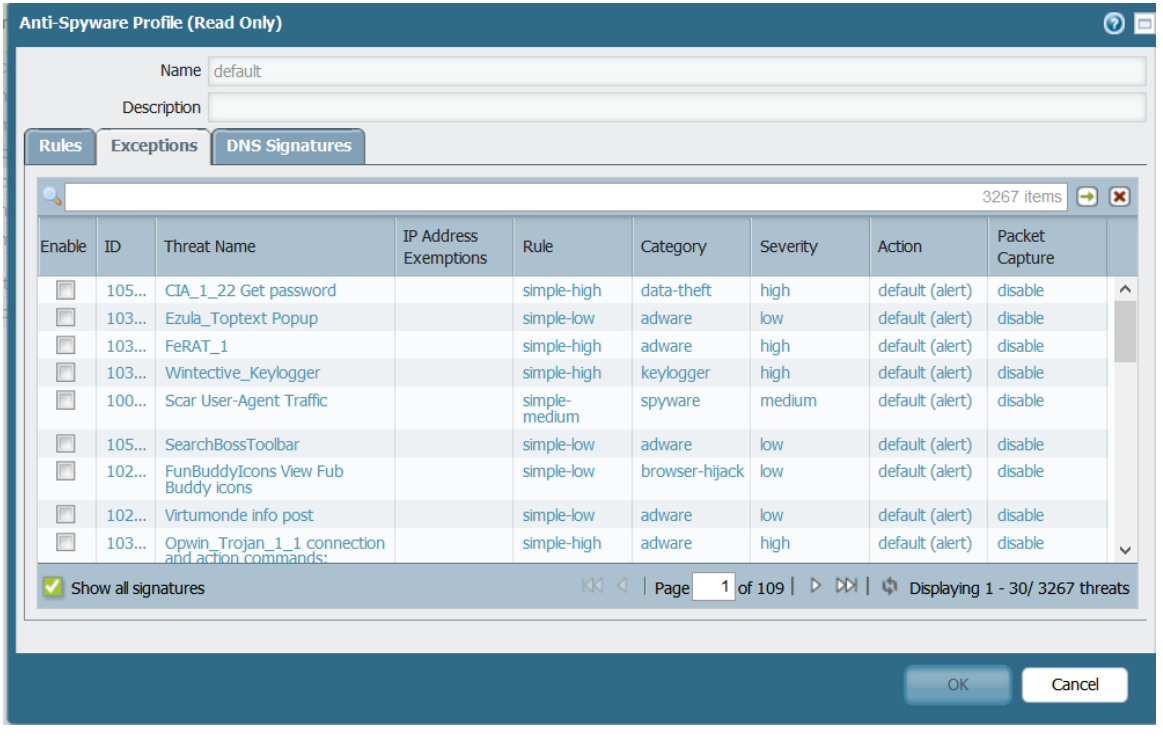

#### **Question: 11**

Which two statements are correct for the out-of-box configuration for Palo Alto Networks NGFWs? (Choose two)

A. The devices are pre-configured with a virtual wire pair out the first two interfaces.

B. The devices are licensed and ready for deployment.

C. The management interface has an IP address of 192.168.1.1 and allows SSH and HTTPS connections.

D. A default bidirectional rule is configured that allows Untrust zone traffic to go to the Trust zone.

E. The interface are pingable.

**Answer: BC**

#### **Question: 12**

Which two mechanisms help prevent a spilt brain scenario an Active/Passive High Availability (HA) pair? (Choose two)

A. Configure the management interface as HA3 Backup

B. Configure Ethernet 1/1 as HA1 Backup

C. Configure Ethernet 1/1 as HA2 Backup

- D. Configure the management interface as HA2 Backup
- E. Configure the management interface as HA1 Backup
- F. Configure ethernet1/1 as HA3 Backup

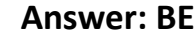

# **Question: 13**

#### Click the Exhibit button

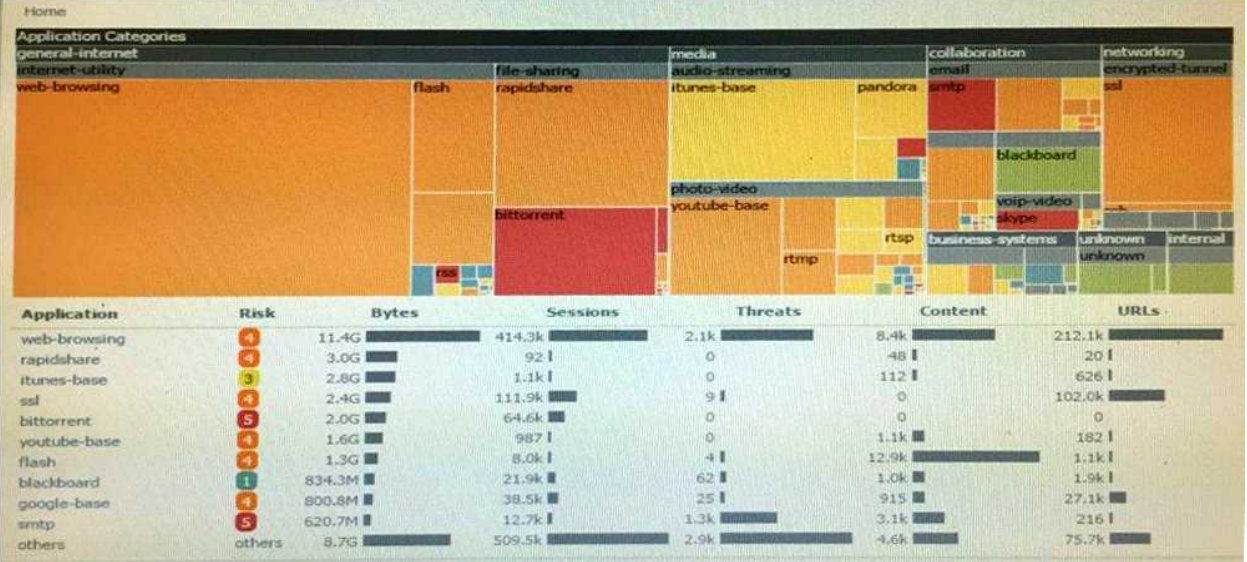

An administrator has noticed a large increase in bittorrent activity. The administrator wants to determine where the traffic is going on the company. What would be the administrator's next step?

- A. Right-Click on the bittorrent link and select Value from the context menu
- B. Create a global filter for bittorrent traffic and then view Traffic logs.
- C. Create local filter for bittorrent traffic and then view Traffic logs.
- D. Click on the bittorrent application link to view network activity

**Answer: D**

#### **Question: 14**

How is the Forward Untrust Certificate used?

A. It issues certificates encountered on the Untrust security zone when clients attempt to connect to a site that has be decrypted/

B. It is used when web servers request a client certificate.

C. It is presented to clients when the server they are connecting to is signed by a certificate authority that is not trusted by firewall.

D. It is used for Captive Portal to identify unknown users.

**Answer: C**

# **Question: 15**

Which command can be used to validate a Captive Portal policy?

A. eval captive-portal policy <criteria>

- B. request cp-policy-eval <criteria>
- C. test cp-policy-match <criteria>
- D. debug cp-policy <criteria>

**Answer: C**